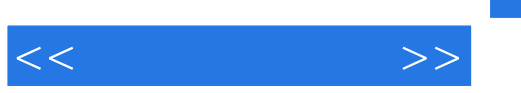

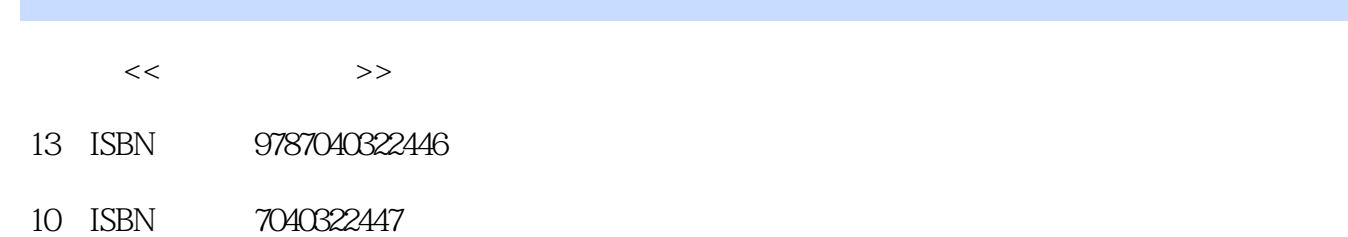

出版时间:2012-3

页数:246

字数:320000

extended by PDF and the PDF

更多资源请访问:http://www.tushu007.com

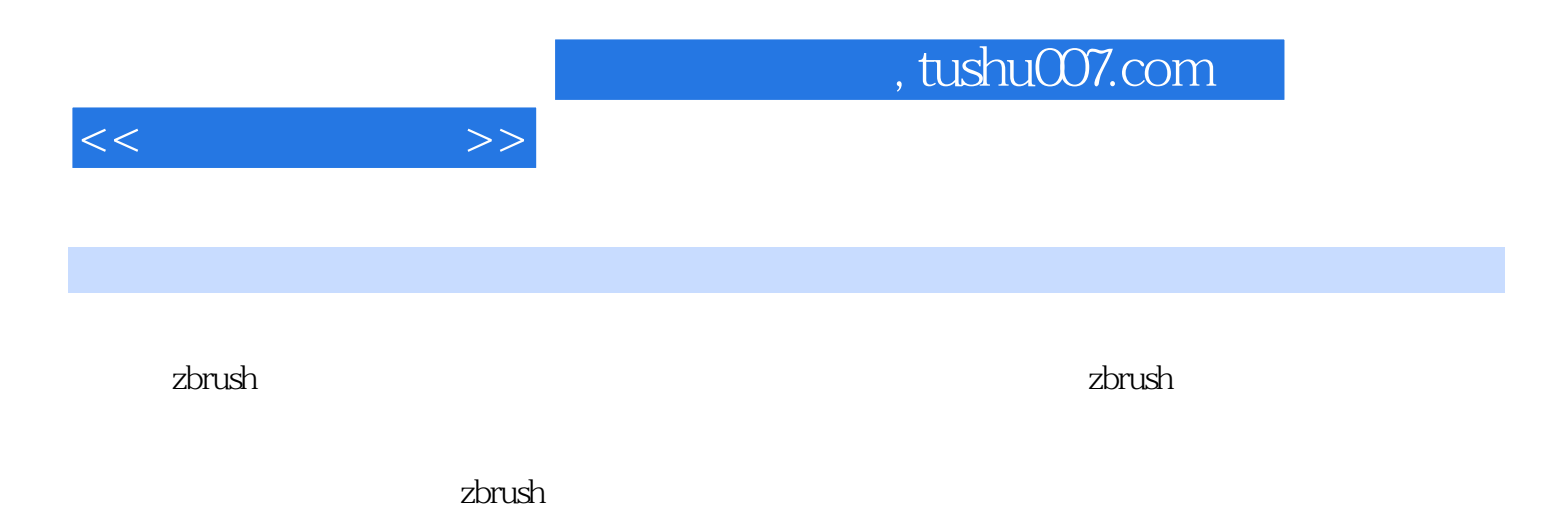

 $\lambda$  zbrush

本书由zbrush中国官方机构主持撰写,确保所讲授技术的领先性和权威性。

 $<<$   $>>$ 

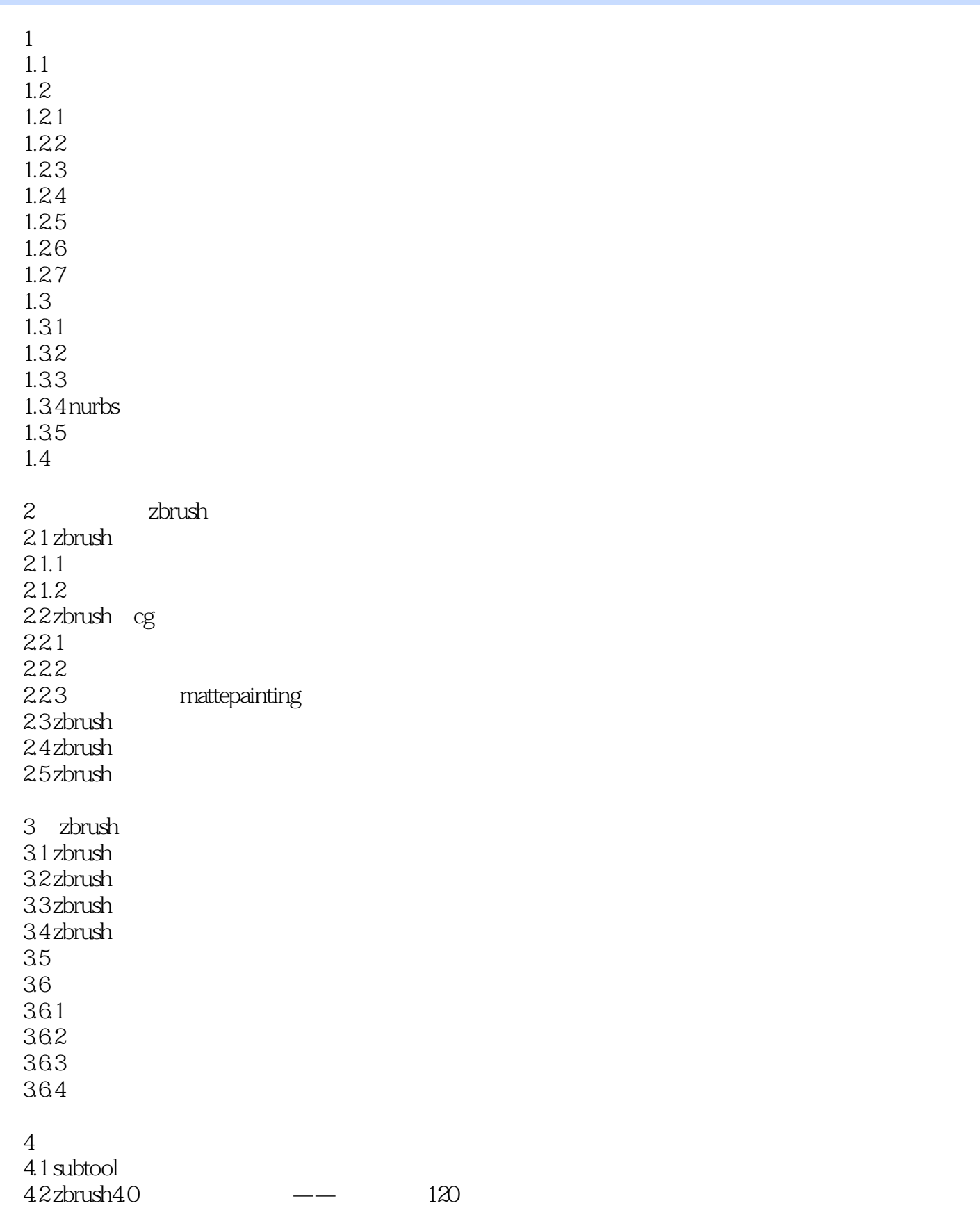

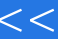

## $<<$

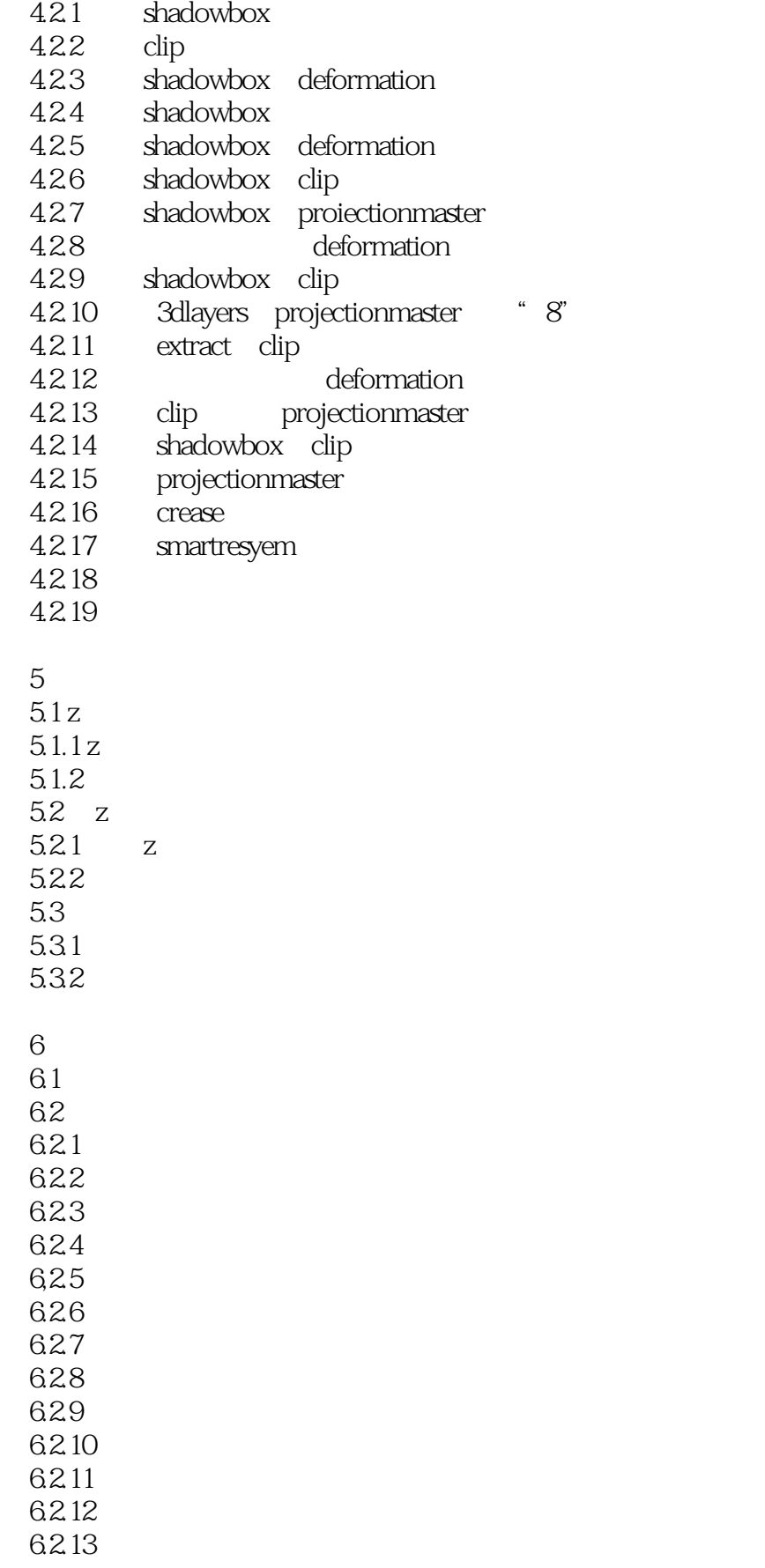

, tushu007.com

 $<<$   $>>$ 

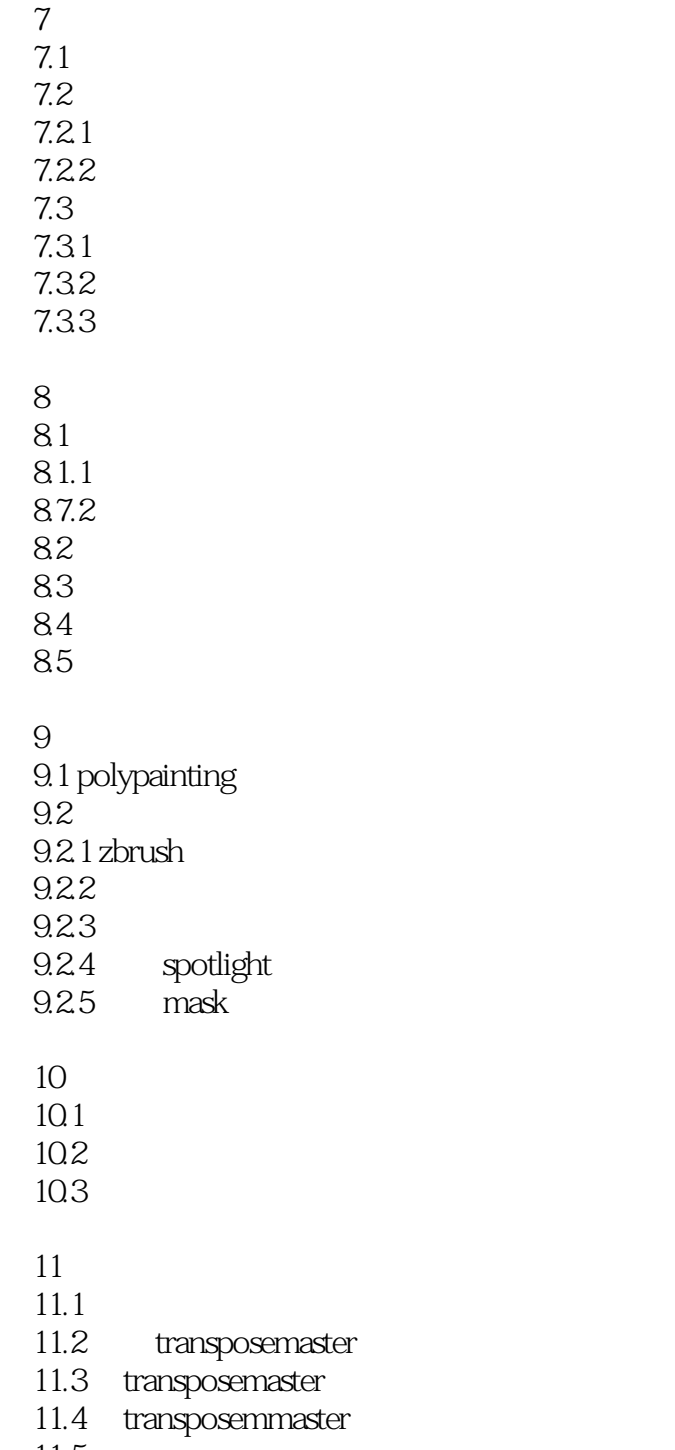

 $11.5$ 

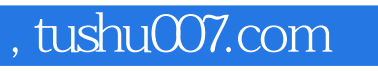

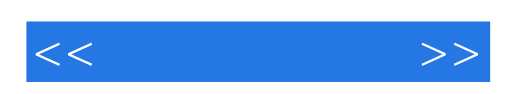

本站所提供下载的PDF图书仅提供预览和简介,请支持正版图书。

更多资源请访问:http://www.tushu007.com